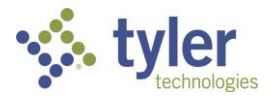

## Process: Using the Fire Prevention Mobile Permit Portal Procedure: Creating a portal account.

Date Created/Updated: 07/07/23

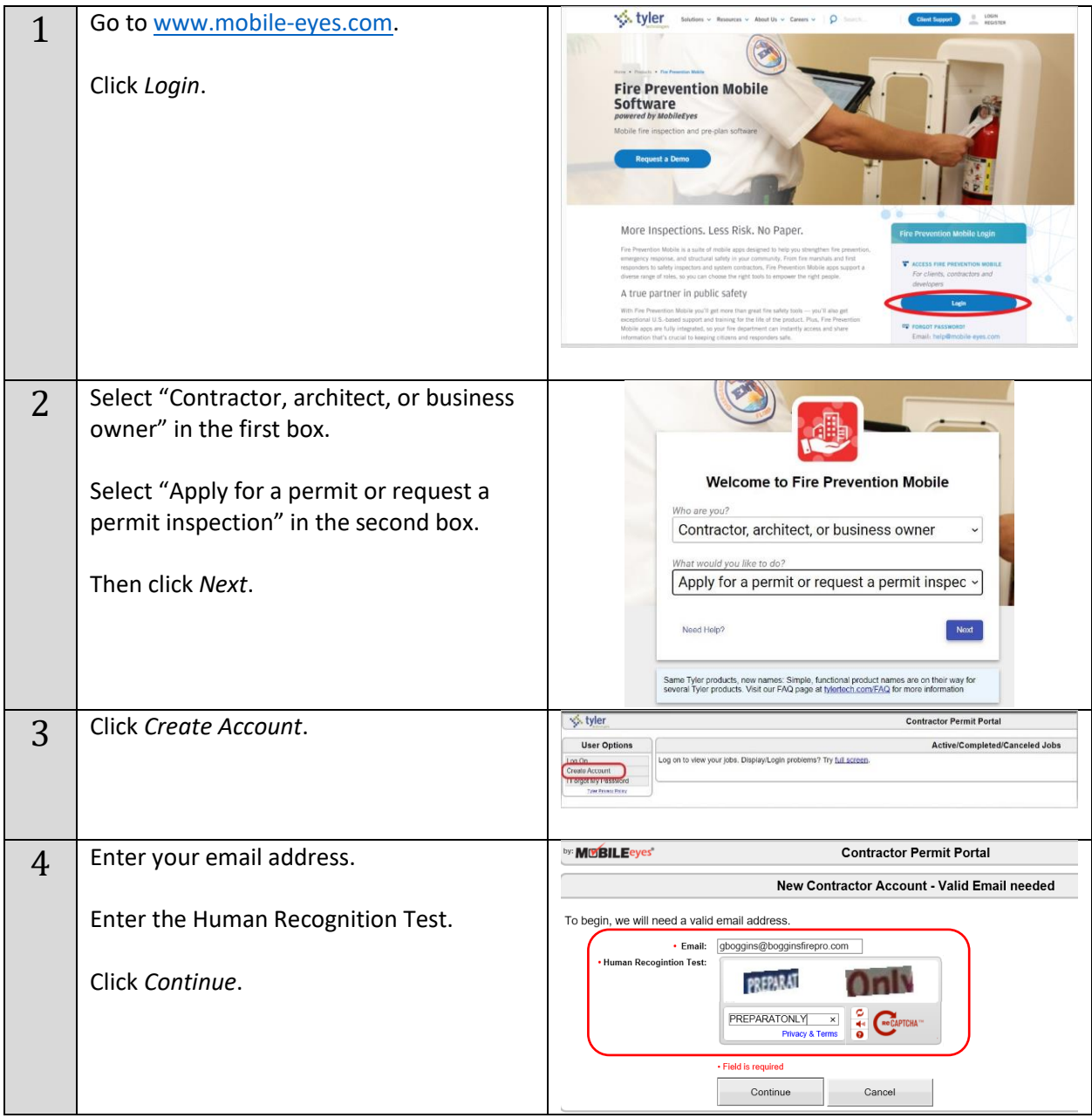

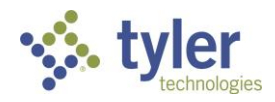

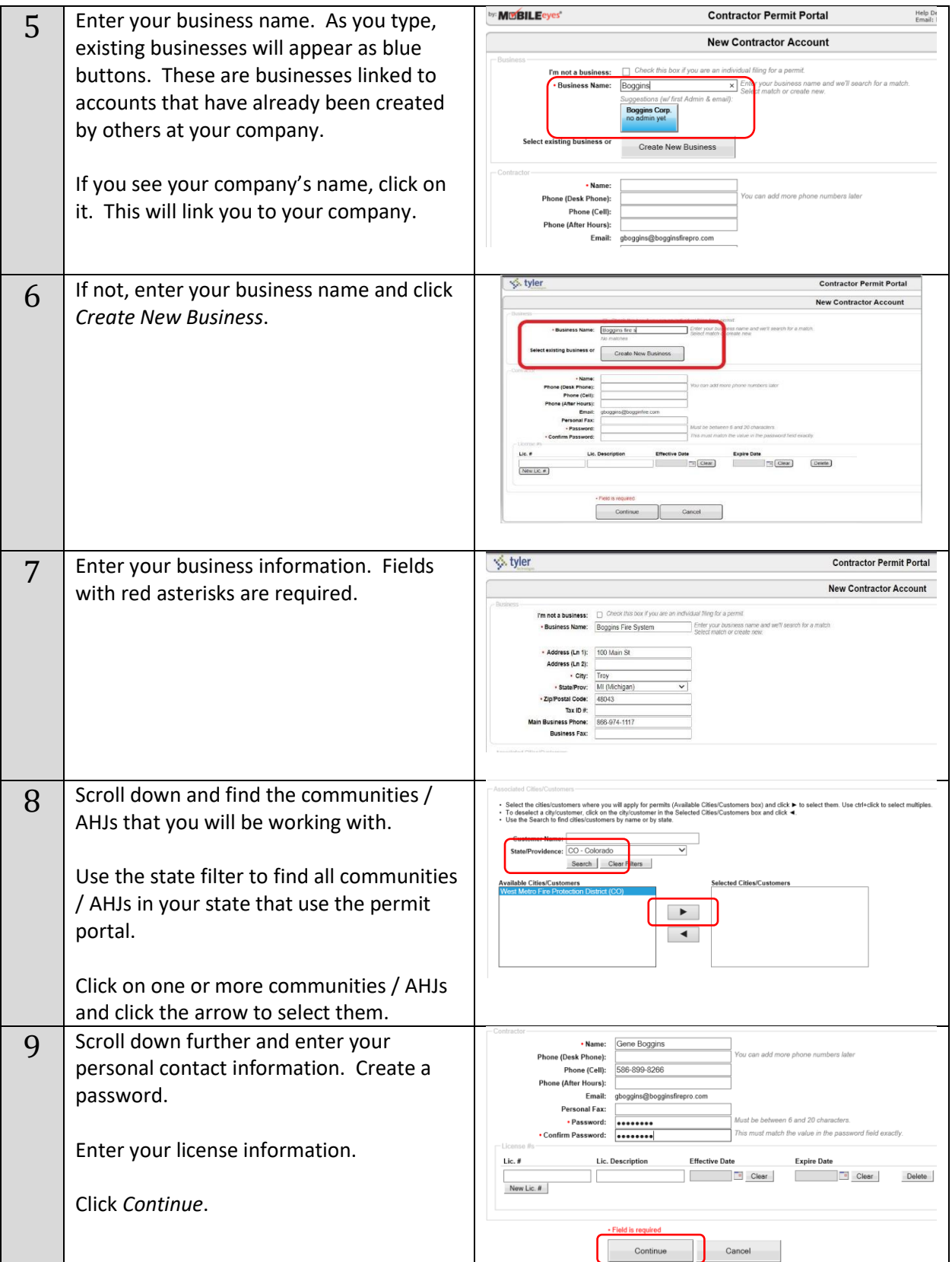

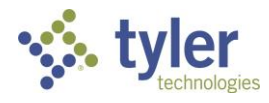

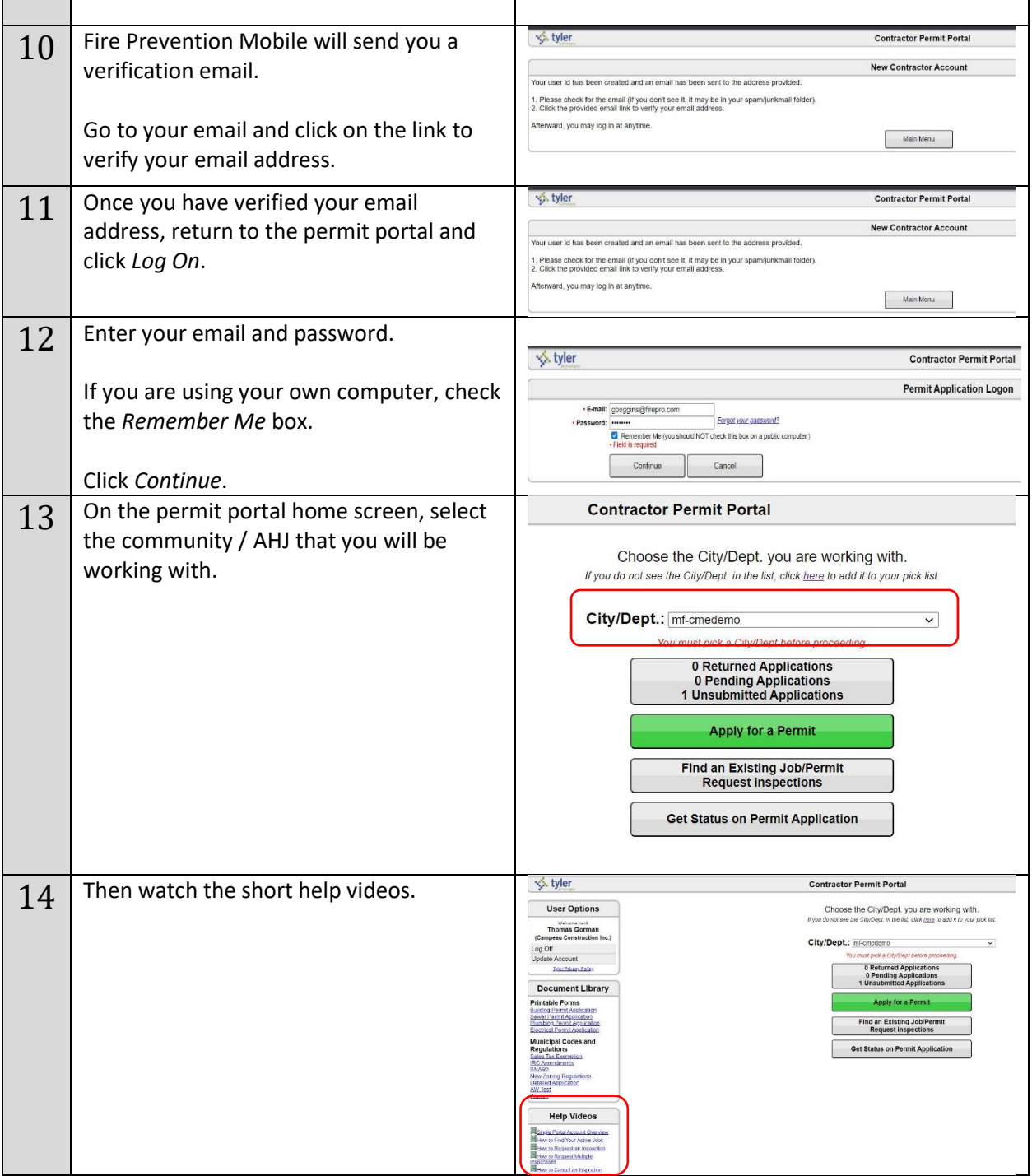